## **Mattermost Tipp: Auf Beiträge antworten...**

… so dass es übersichtlich bleibt.

Mattermost erzeigt in den Kanälen eine lange Liste aller Beiträge. Das hat den Vorteil, dass man beim durchscrollen stets alles sieht.

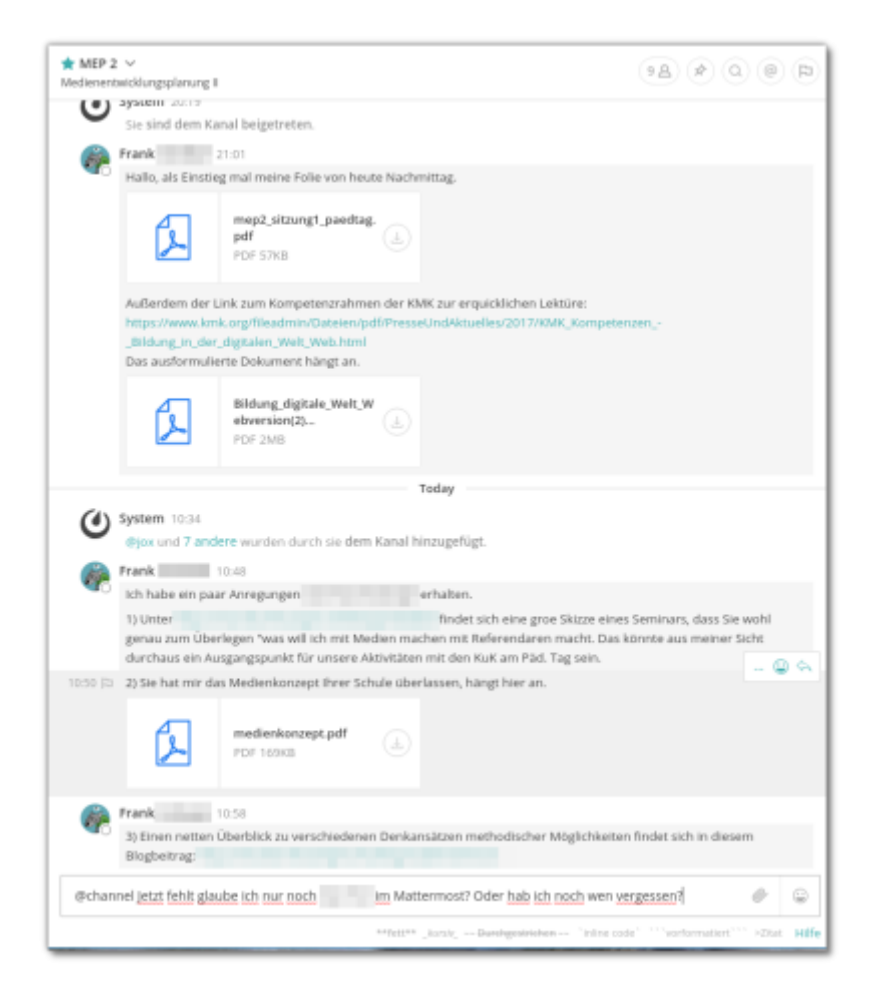

Damit in diesem Rahmen aber sinnvolle "Konversationen" möglich werden, sollte man neue Gedanken **nicht einfach global unten anfügen**, **sondern** auf den jeweiligen Beitrag, auf den man Bezug nehmen möchte **antworten**.

Last update: 16.01.2020 anleitungen:mattermost:antworten:start https://wiki.qg-moessingen.de/anleitungen:mattermost:antworten:start?rev=1579169440 11:10

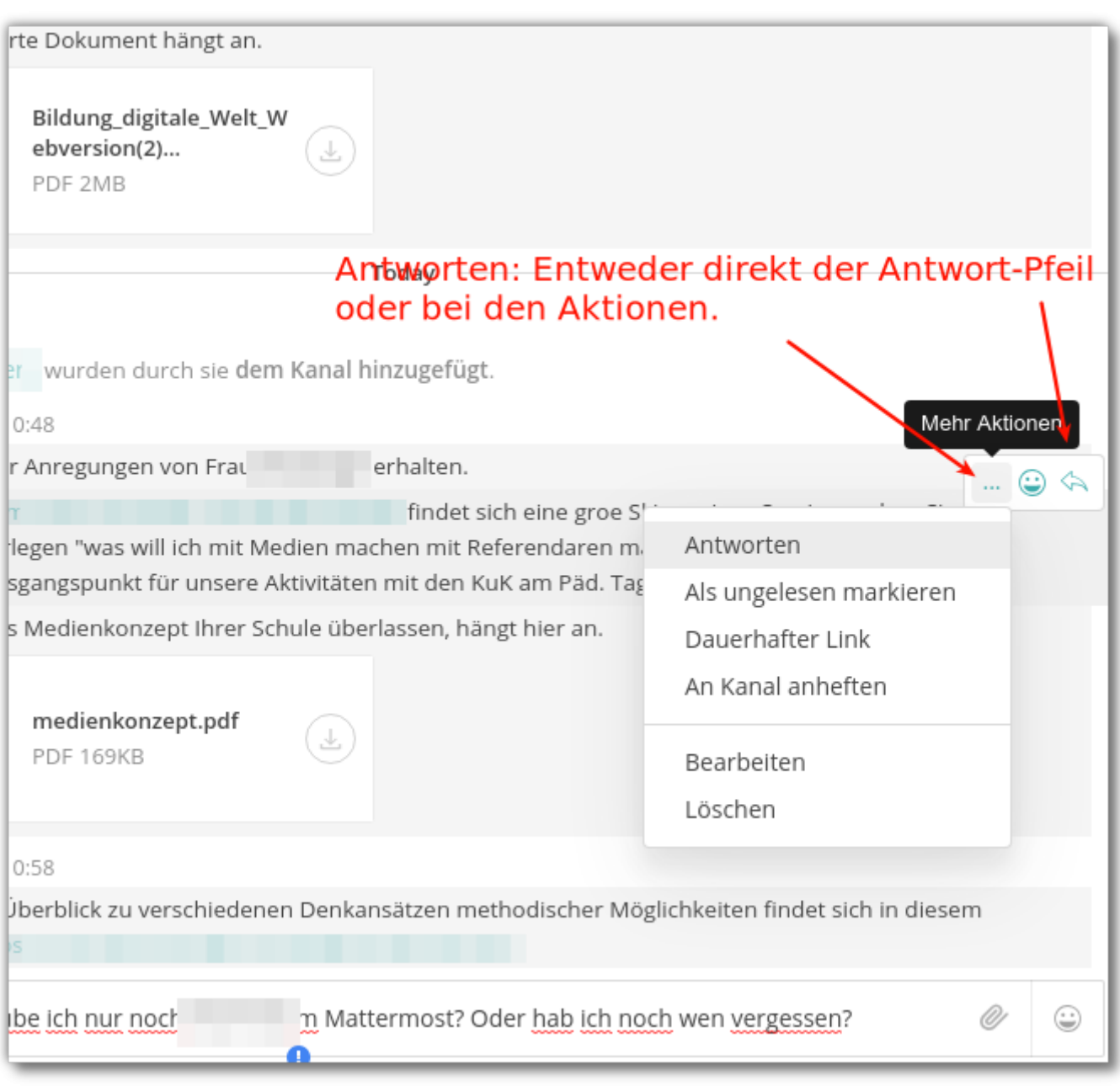

## #

Dioe Antwort erscheint dann zwar wiederum unten im Chatverlauf, wenn man auf den Link neben Kommentierte auf die Nachricht von … klickt, gelangt man im Fenster rechts wieder zu genau dieser Koversation und kann dort zielgenau antworten.

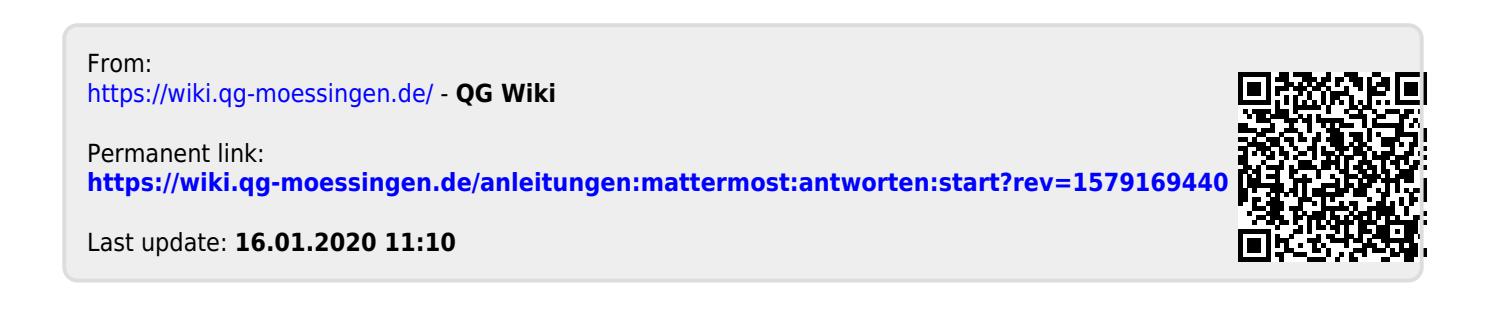